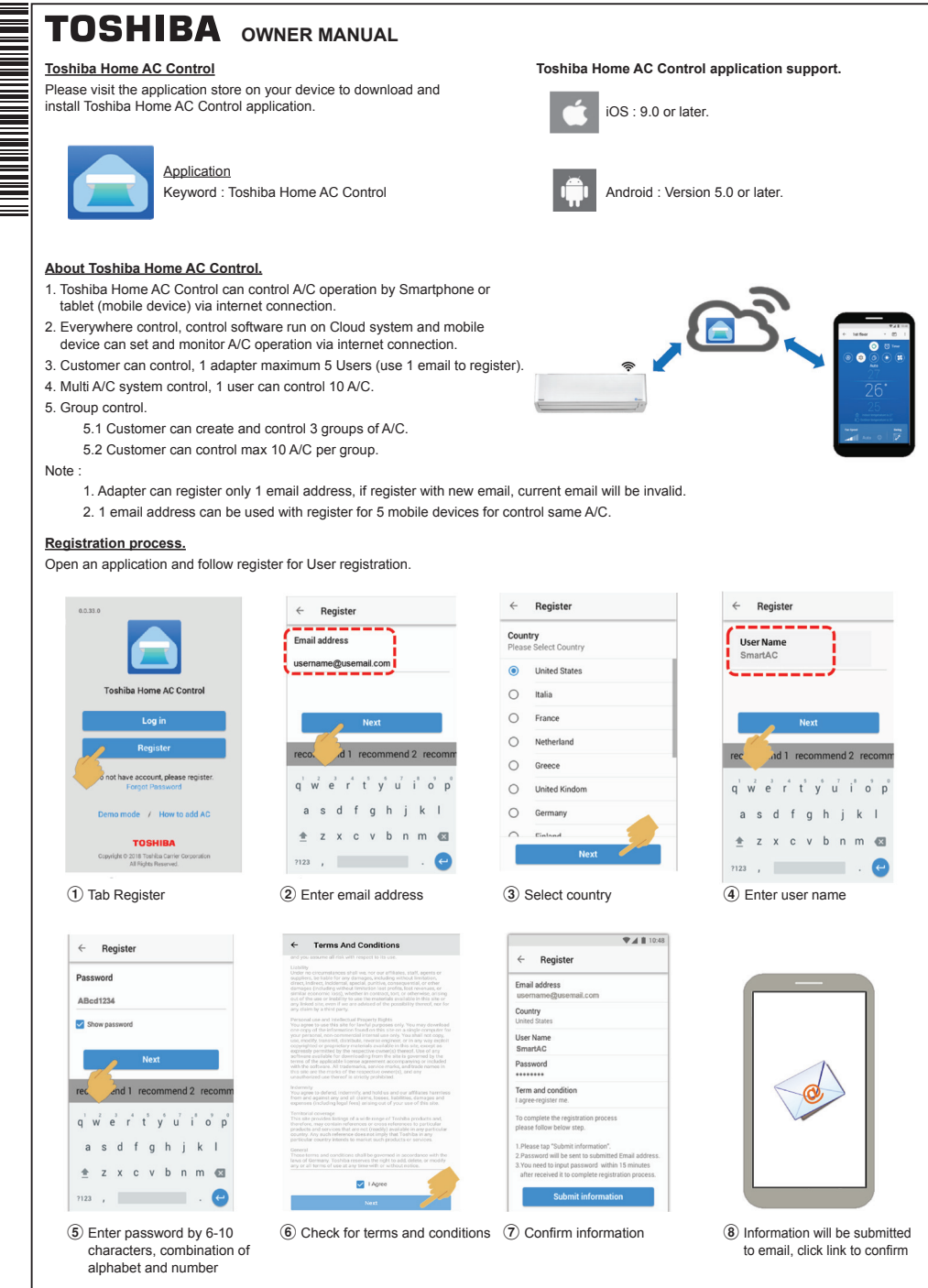

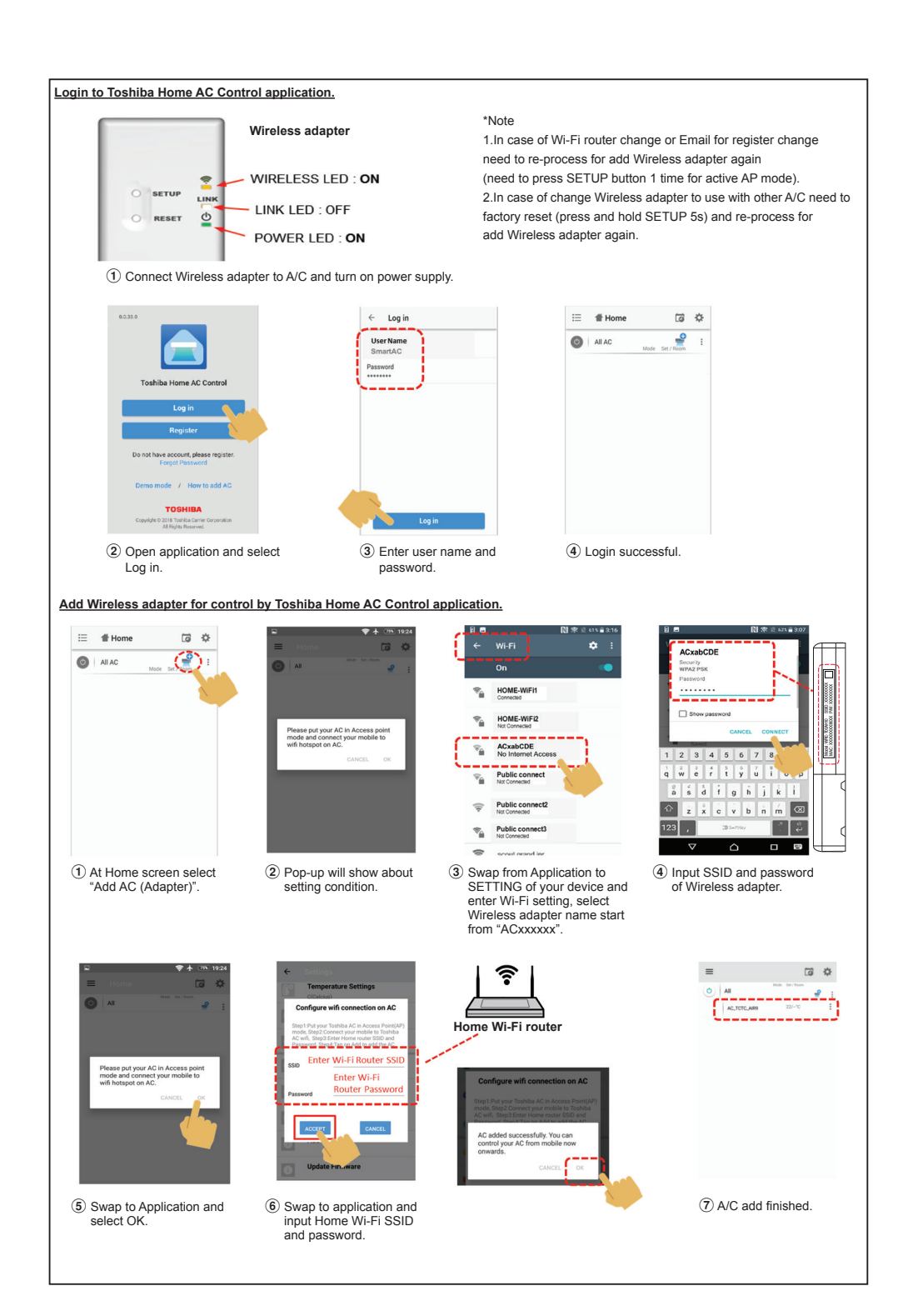

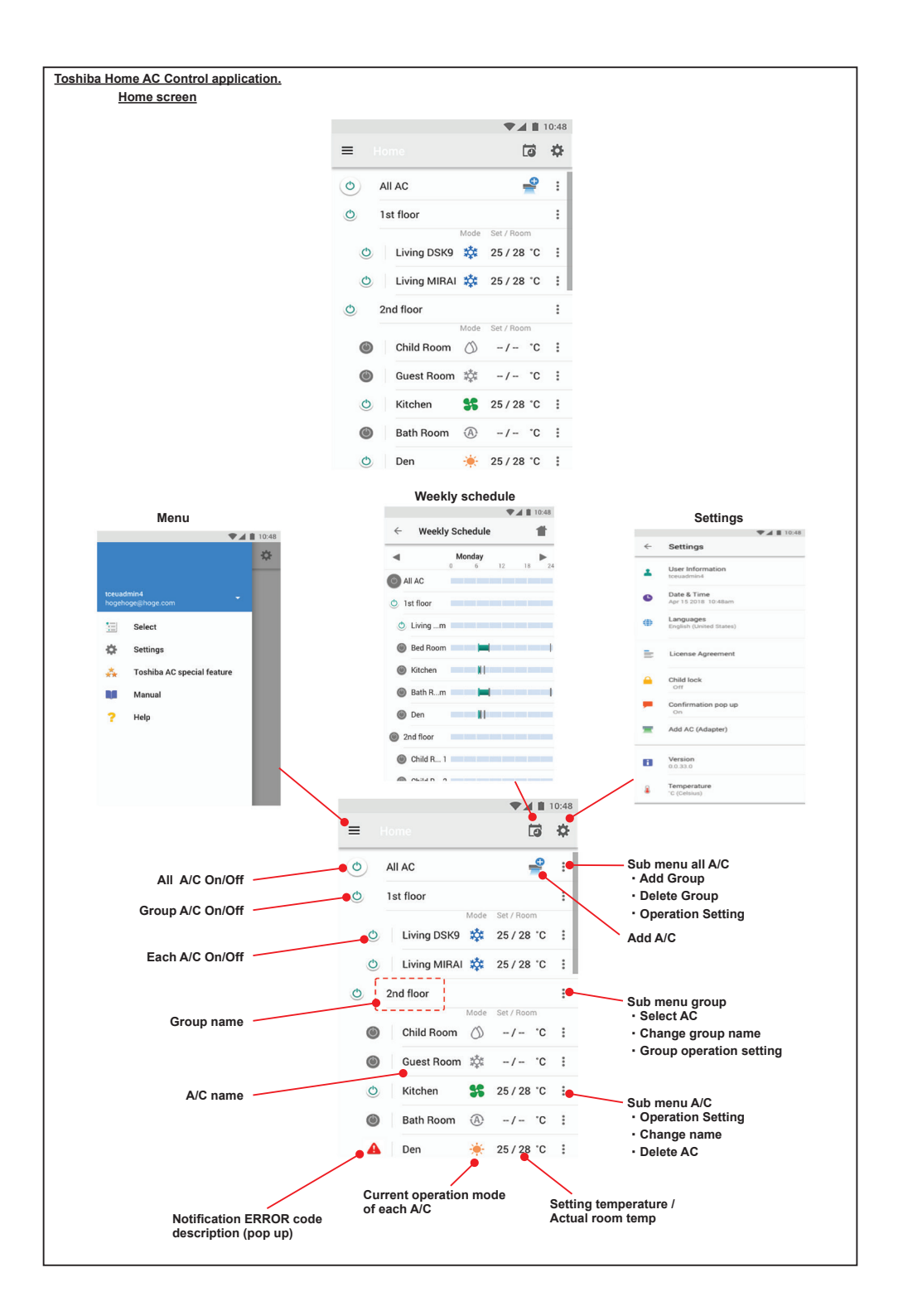

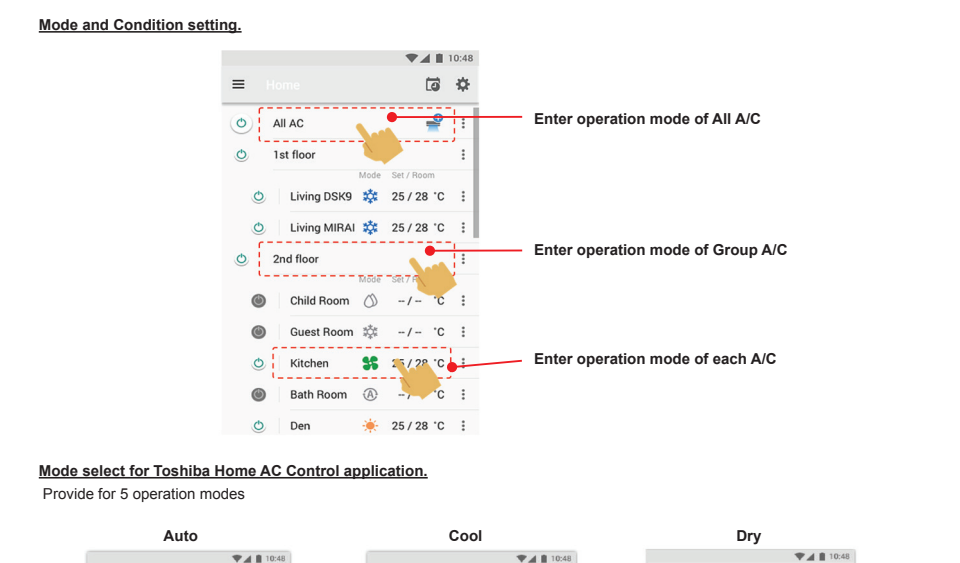

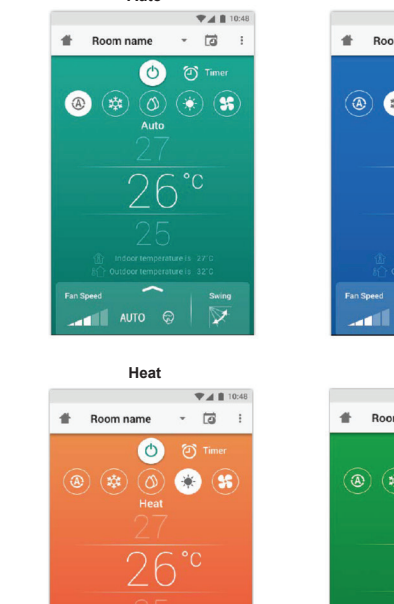

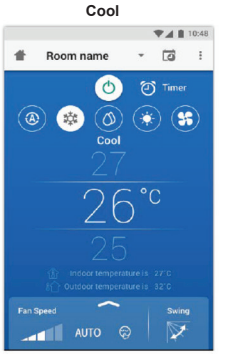

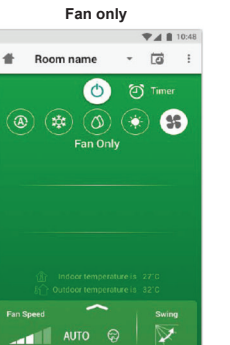

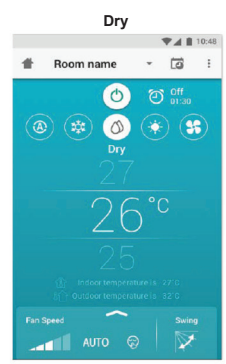

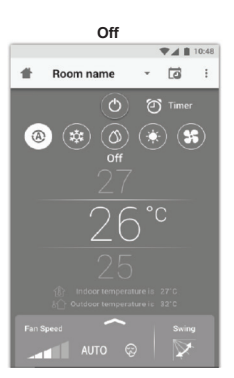

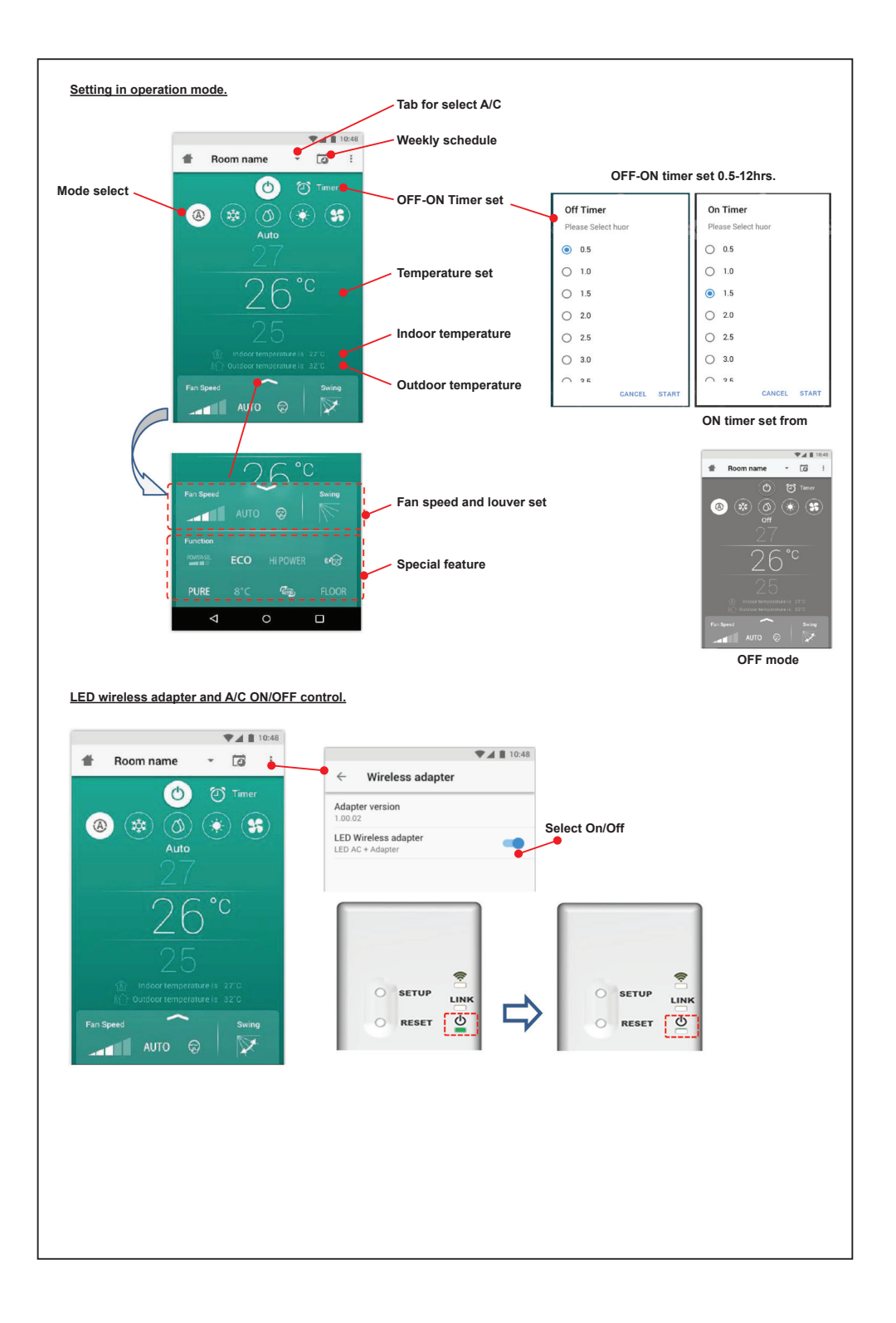

## **Group operation.**

Maximum 3 groups

1 Group maximum = 10 units. **Add group**

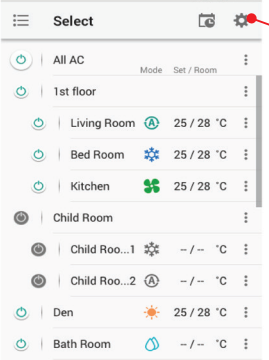

 $\blacktriangledown$  4 | 10:48

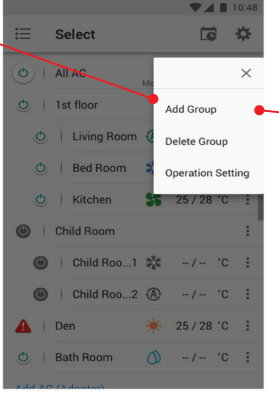

Select 18 校 Create a new group Enter group name 1st floor CANCEL OK O Kitchen 3 25/28 °C : recommend 1 recommend 2 recomm q werty u i o p asdfghjkl  $\pm$  z x c v b n m  $\otimes$  $7123$ ,  $\qquad \qquad$ 

Add AO (Adantar) **Select A/C in group**

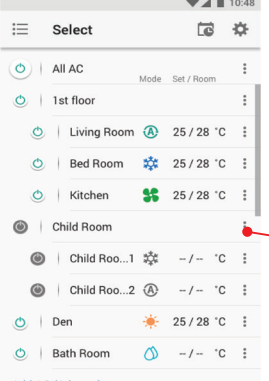

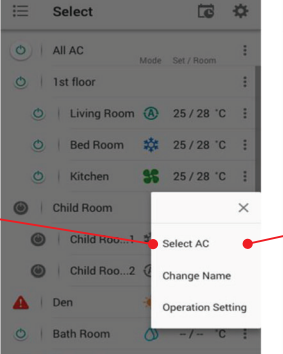

 $\blacktriangledown$   $\blacksquare$  11

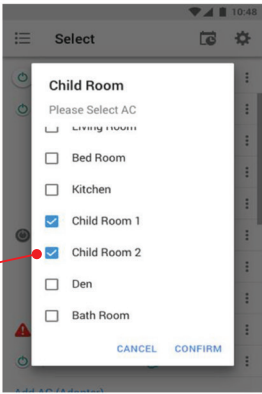

 $\frac{1}{2}$ 

## **Delete A/C**

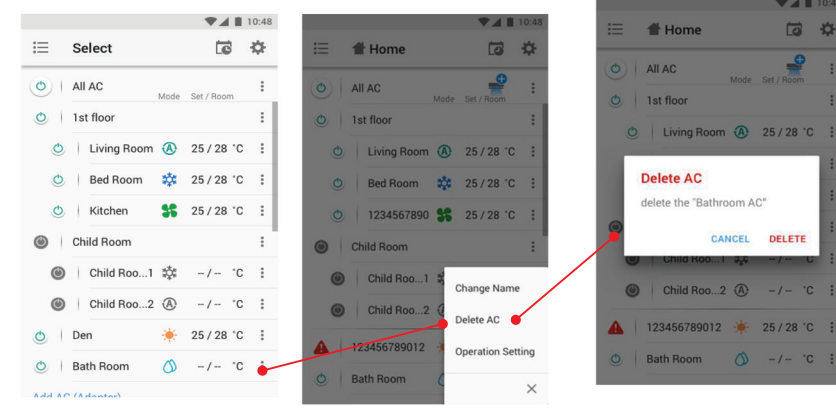

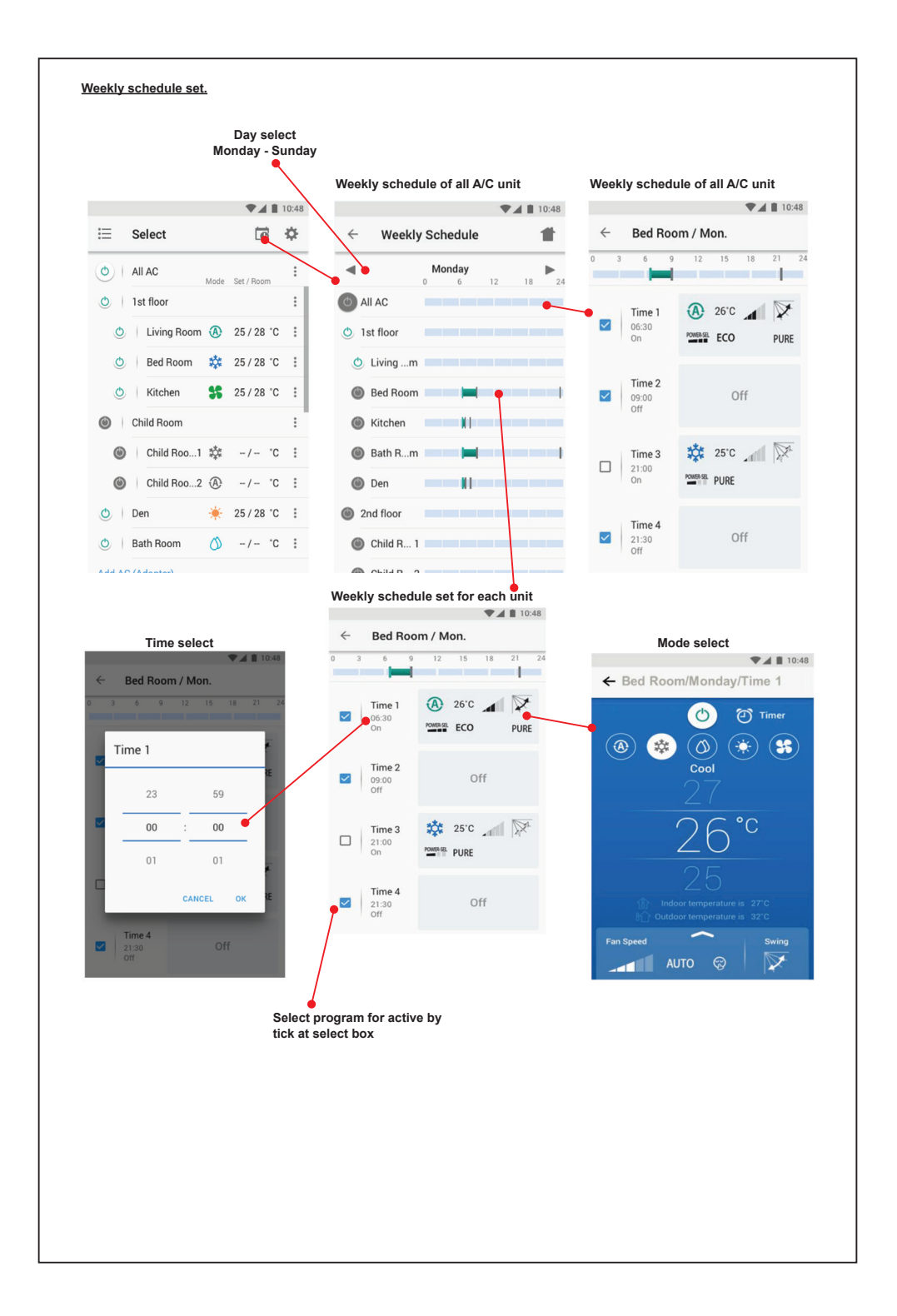

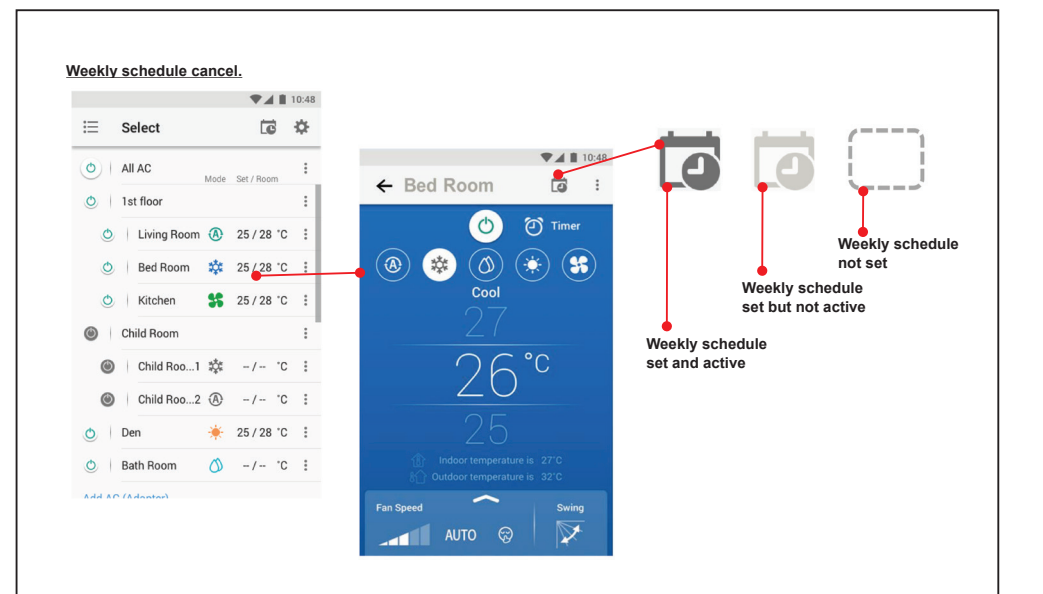

## **Note :**

''Contact dealer and/or service center when equipment is malfunction."

- "Neem contact op met de dealer en/of het servicecentrum wanneer de apparatuur niet goed werkt."
- «Επικοινωνήστε με τον αντιπρόσωπο ή/και το κέντρο σέρβις σε περίπτωση δυσλειτουργίας του εξοπλισμού.»
- "Contattare il rivenditore e/o il centro di assistenza quando l'apparecchiatura non funziona correttamente."
- "Póngase en contacto con el distribuidor y/o el centro de servicio cuando el equipo no funcione bien."
- "Jos laitteessa ilmenee vikaa, ota yhteyttä jälleenmyyjään ja/tai huoltoliikkeeseen."
- «En cas de dysfonctionnement de l'équipement, veuillez contacter le revendeur et/ou le centre de service.»
- "Wenden Sie sich an den Händler und/oder das Servicezentrum, wenn das Gerät nicht funktioniert."
- "Kontakt forhandler og/eller servicesenter når det oppstår feil på utstyret."